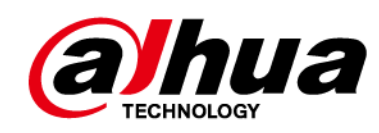

## **Expansor de entrada inalámbrica**

**Guía de inicio rápido**

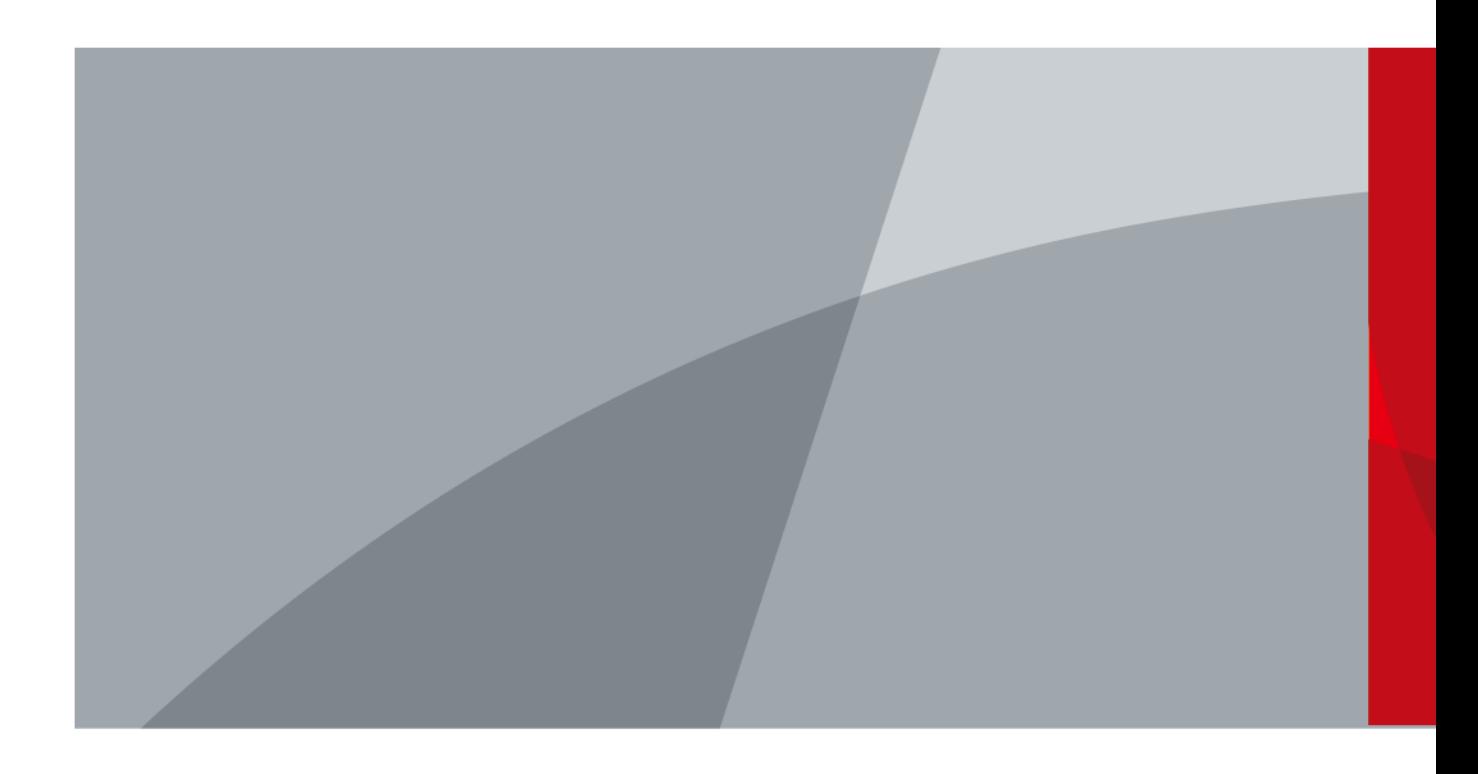

# **Prefacio**

#### <span id="page-1-0"></span>General

Este manual presenta las funciones y operaciones del expansor de entrada inalámbrico (en adelante, el "expansor de entrada").

#### Las instrucciones de seguridad

Las siguientes palabras de advertencia pueden aparecer en el manual.

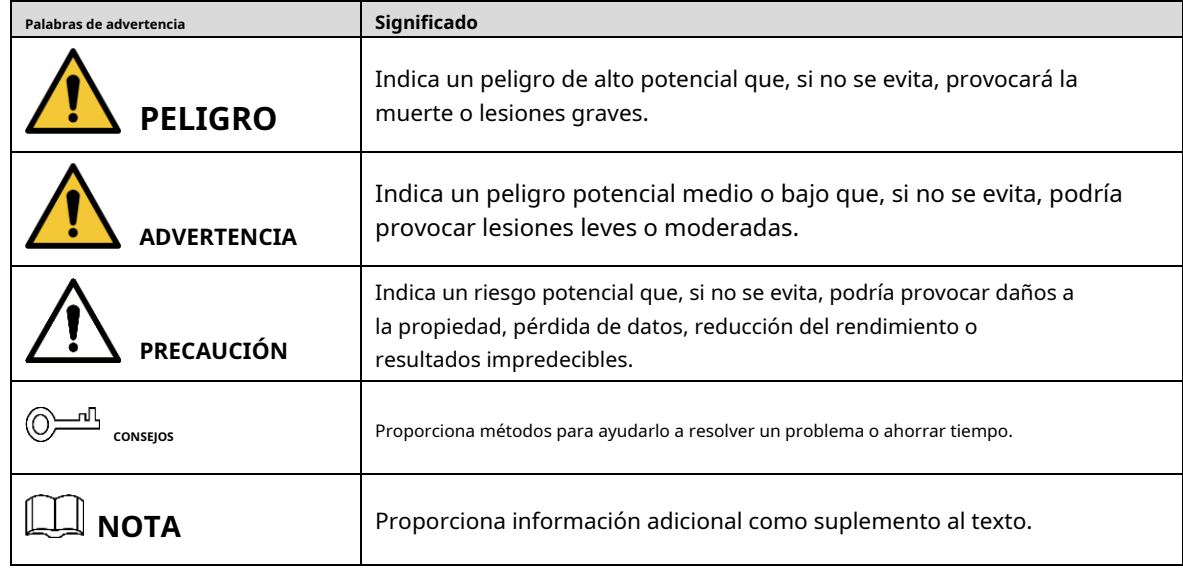

#### Revisión histórica

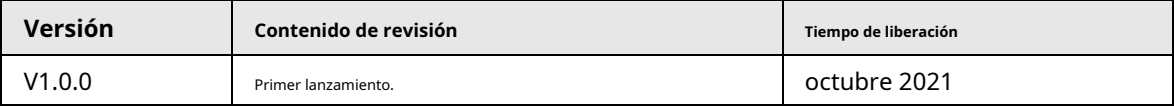

#### Aviso de protección de privacidad

Como usuario del dispositivo o controlador de datos, puede recopilar datos personales de otros, como su rostro, huellas dactilares y número de matrícula. Debe cumplir con las leyes y regulaciones locales de protección de la privacidad para proteger los derechos e intereses legítimos de otras personas mediante la implementación de medidas que incluyen, entre otras: Proporcionar una identificación clara y visible para informar a las personas sobre la existencia del área de vigilancia y proporcione la información de contacto requerida.

#### Sobre el Manual

- El manual es solo para referencia. Se pueden encontrar ligeras diferencias entre el manual y el producto.
- No somos responsables de las pérdidas sufridas debido a la operación del producto de manera que no cumpla con el manual.
- El manual se actualizará de acuerdo con las últimas leyes y reglamentos de las jurisdicciones relacionadas. Para obtener información detallada, consulte el manual del usuario en papel, use nuestro CD-ROM, escanee el código QR o visite nuestro sitio web oficial. El manual es solo para referencia. Se pueden encontrar ligeras diferencias entre la versión electrónica y la versión en papel.

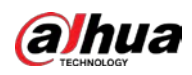

- Todos los diseños y el software están sujetos a cambios sin previo aviso por escrito. Las actualizaciones del producto pueden dar lugar a que aparezcan algunas diferencias entre el producto real y el manual. Póngase en contacto con el servicio de atención al cliente para obtener el programa más reciente y la documentación complementaria.
- Puede haber errores en la impresión o desviaciones en la descripción de las funciones, operaciones y datos técnicos. Si hay alguna duda o disputa, nos reservamos el derecho de dar una explicación final.
- Actualice el software del lector o pruebe con otro software del lector convencional si no se puede abrir el manual (en formato PDF).
- Todas las marcas comerciales, marcas registradas y nombres de compañías en el manual son propiedad de sus respectivos dueños.
- Visite nuestro sitio web, póngase en contacto con el proveedor o con el servicio de atención al cliente si se produce algún problema durante el uso del dispositivo.
- Si hay alguna duda o controversia, nos reservamos el derecho de la explicación final.

<span id="page-3-0"></span>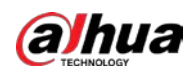

### **Medidas de seguridad y advertencias importantes**

Esta sección presenta contenido que cubre el manejo adecuado del Dispositivo, la prevención de riesgos y la prevención de daños a la propiedad. Lea atentamente antes de usar el dispositivo, cumpla con las pautas cuando lo use y guarde el manual en un lugar seguro para futuras consultas.

#### Requisitos de operación

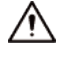

- Asegúrese de que la fuente de alimentación del dispositivo funcione correctamente antes de su uso.
- No extraiga el cable de alimentación del dispositivo mientras esté encendido.
- Utilice el dispositivo únicamente dentro del rango de potencia nominal.
- Transporte, use y almacene el dispositivo en condiciones de humedad y temperatura permitidas.
- Evite que los líquidos salpiquen o goteen sobre el dispositivo. Asegúrese de que no haya objetos llenos de líquido encima del dispositivo para evitar que fluyan líquidos hacia él.
- No desmonte el dispositivo.

#### requerimientos de instalación

#### **WARNING**

- Conecte el dispositivo al adaptador antes de encenderlo.
- Cumpla estrictamente con las normas locales de seguridad eléctrica y asegúrese de que el voltaje en el área sea constante y cumpla con los requisitos de energía del dispositivo.
- No conecte el dispositivo a más de una fuente de alimentación. De lo contrario, el dispositivo podría dañarse.

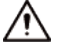

- Observe todos los procedimientos de seguridad y use el equipo de protección requerido proporcionado para su uso mientras trabaja en alturas.
- No exponga el dispositivo a la luz solar directa ni a fuentes de calor.
- No instale el dispositivo en lugares húmedos, polvorientos o con humo.
- Instale el dispositivo en un lugar bien ventilado y no bloquee el ventilador del dispositivo.
- Utilice el adaptador de corriente o la fuente de alimentación de la carcasa proporcionada por el fabricante del dispositivo.
- La fuente de alimentación debe cumplir con los requisitos de ES1 en el estándar IEC 62368-1 y no ser superior a PS2. Tenga en cuenta que los requisitos de la fuente de alimentación están sujetos a la etiqueta del dispositivo.
- Conecte los aparatos eléctricos de clase I a una toma de corriente con puesta a tierra de protección.

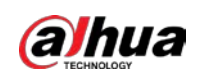

# Tabla de contenido

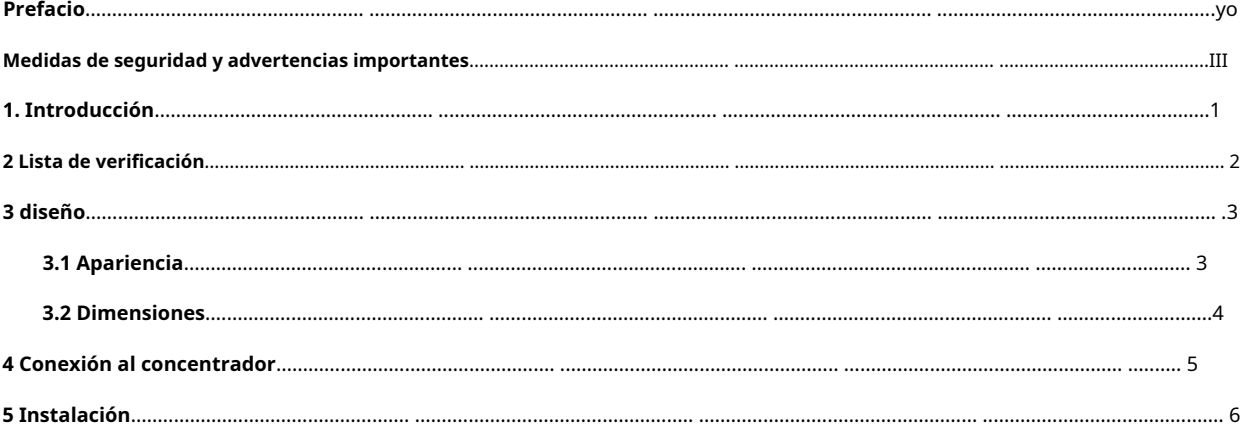

<span id="page-5-0"></span>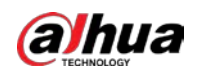

# **1. Introducción**

El expansor de entrada inalámbrico es un dispositivo de conversión que se conecta a un detector a través del modo cableado y envía el mensaje en modo inalámbrico al sistema de seguridad. Se puede configurar a través de la aplicación DMSS para teléfonos iOS y Android.

<span id="page-6-0"></span>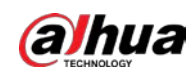

#### **2 Lista de verificación**

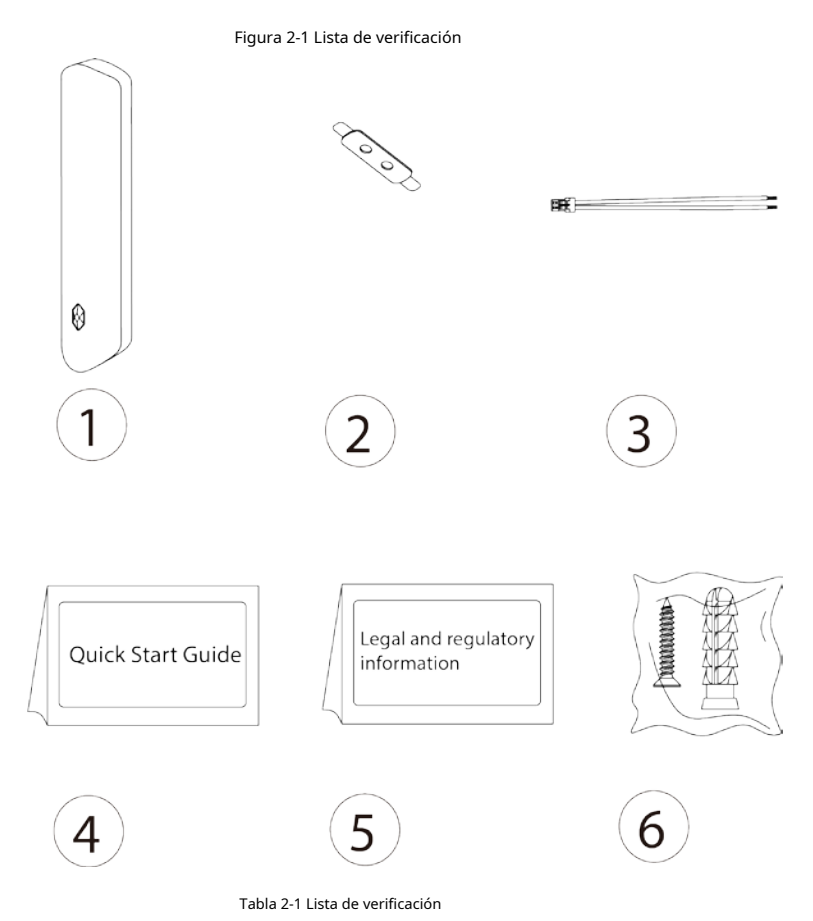

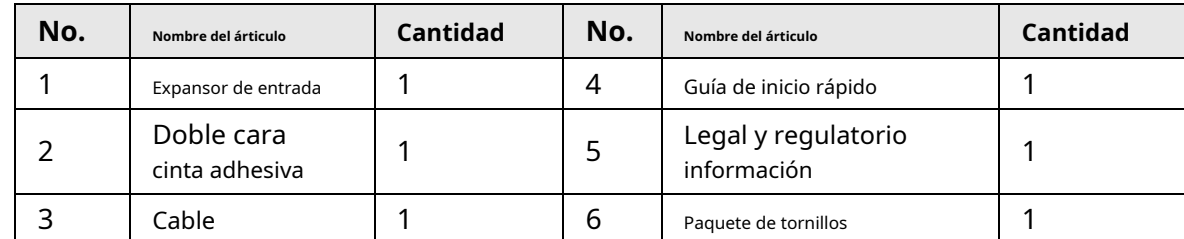

<span id="page-7-0"></span>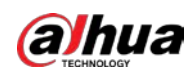

# **3 diseño**

# <span id="page-7-1"></span>**3.1 Apariencia**

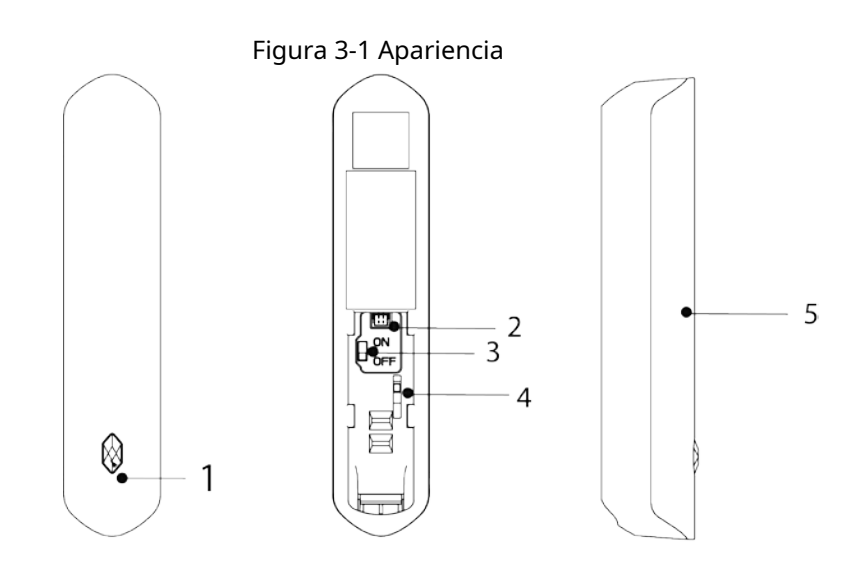

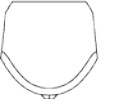

Tabla 3-1 Estructura

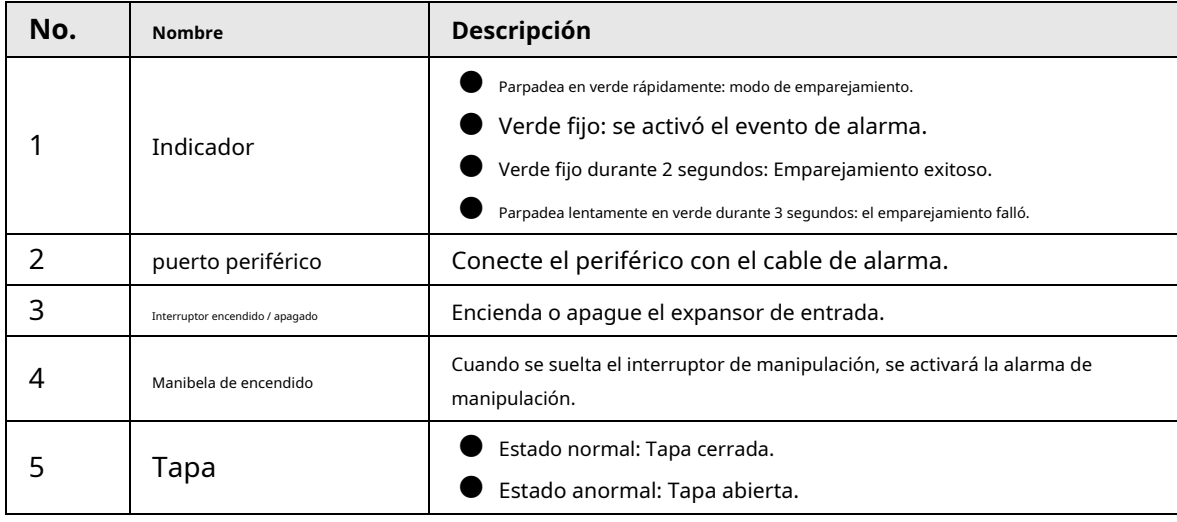

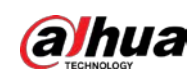

## <span id="page-8-0"></span>**3.2 Dimensiones**

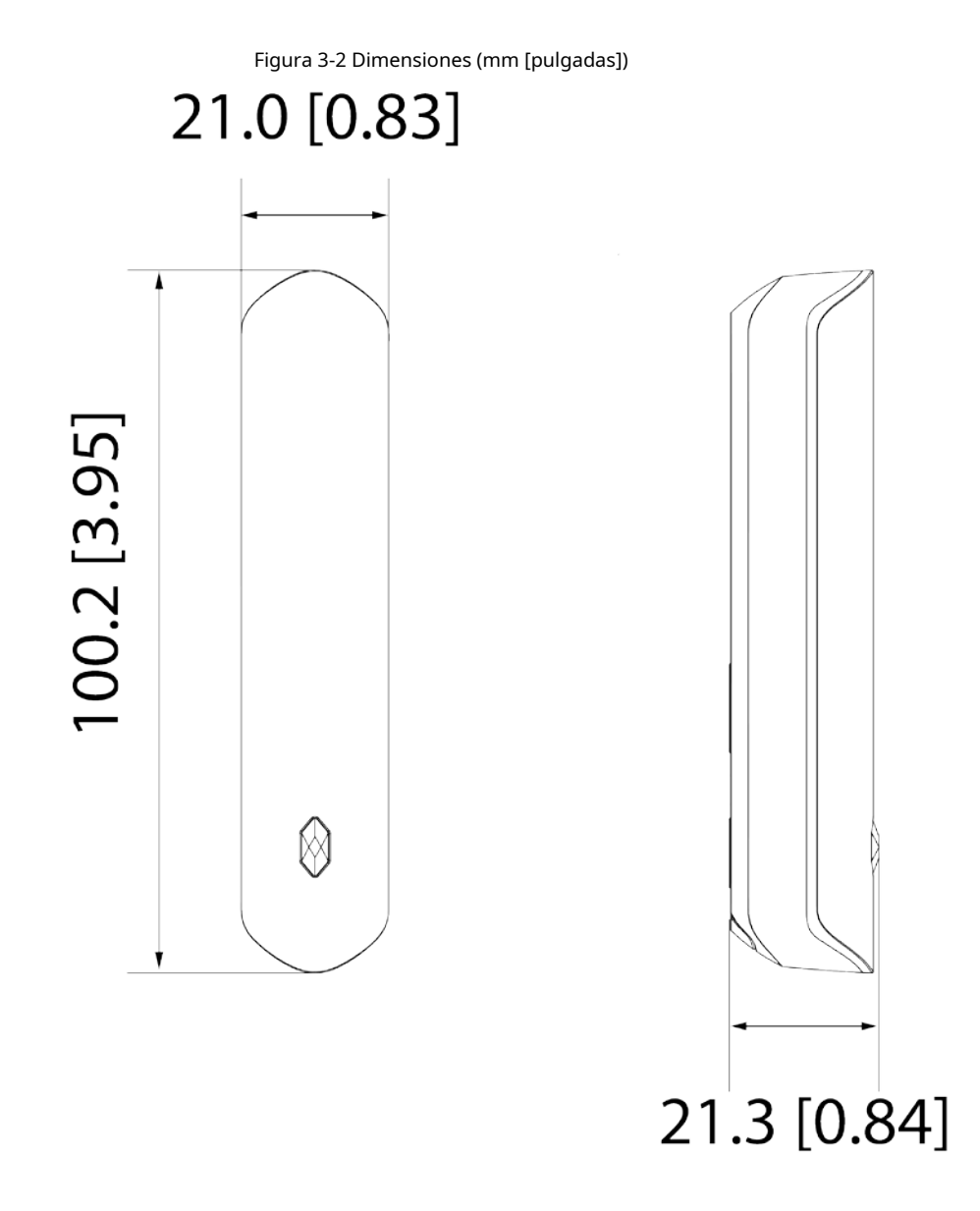

<span id="page-9-0"></span>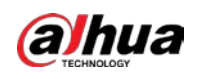

## **4 Conexión al concentrador**

Antes de conectarlo al concentrador, instale la aplicación DMSS en su teléfono. Este manual utiliza iOS como ejemplo.

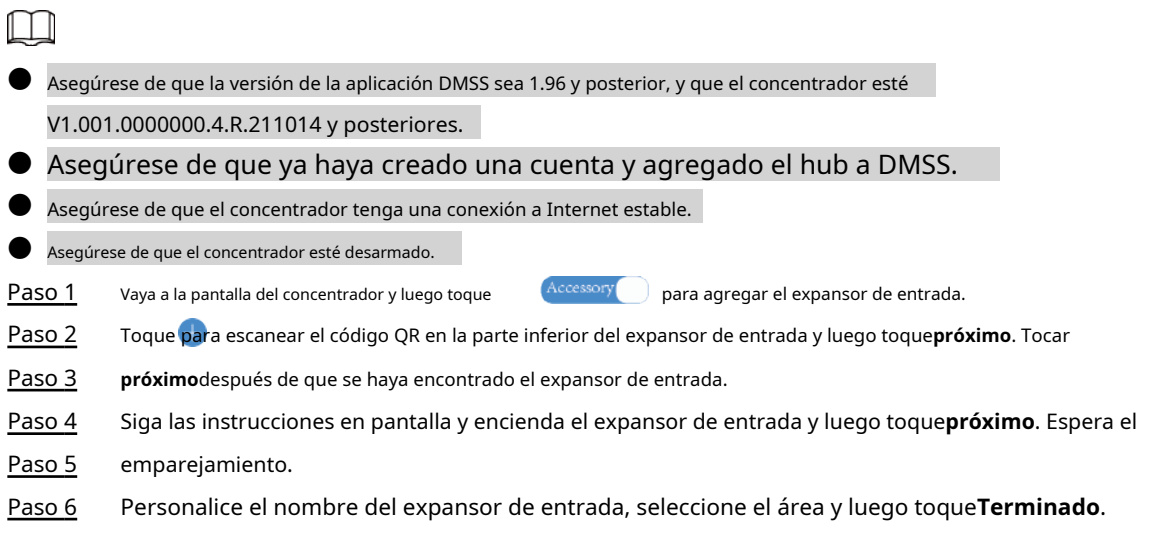

<span id="page-10-0"></span>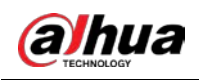

# **5 Instalación**

Antes de la instalación, conecte el expansor de entrada al concentrador y compruebe la intensidad de la señal del lugar de instalación. Recomendamos instalar el expansor de entrada en un lugar con una intensidad de señal de al menos 2 barras.

Recomendamos utilizar tornillos de expansión al instalar el expansor de entrada.

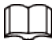

Asegúrese de haber insertado el cable provisto en el expansor de entrada para conectarlo al detector cableado.

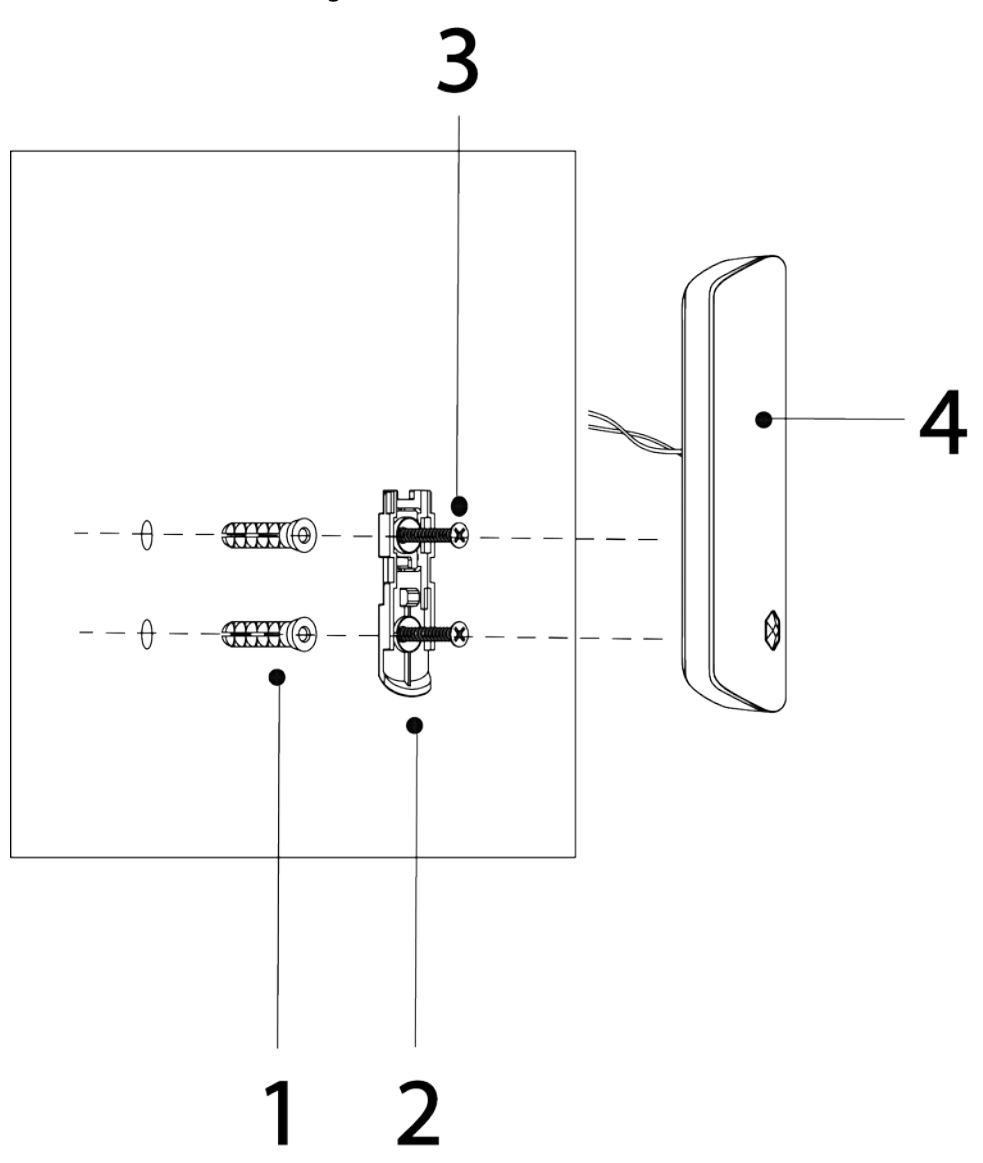

Figura 5-1 Instalación

Tabla 5-1 Elementos de instalación

| No. | Nombre del árticulo | No. | Nombre del árticulo                |
|-----|---------------------|-----|------------------------------------|
|     | Perno de expansión  |     | Tornillo autorroscante ST3 × 18 mm |

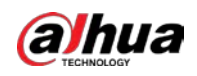

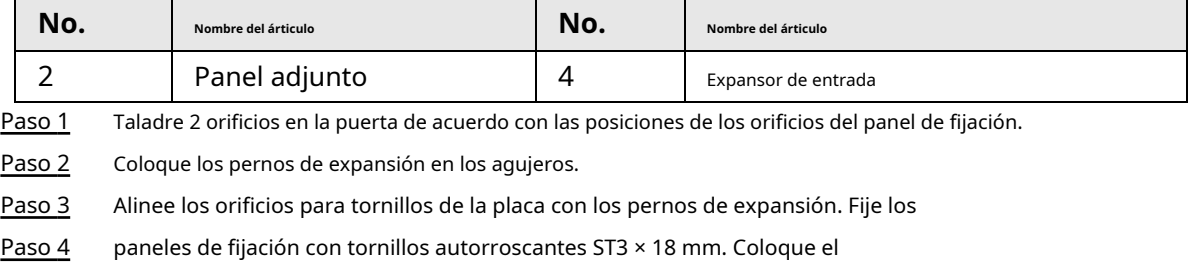

<u>Paso 5</u> expansor de entrada en el panel adjunto.

### ENABLING A SAFER SOCIETY AND SMARTER LIVING